### **Analyseurs de réseaux vectoriels**

### **(VNA)**

#### **à la portée d'une bourse radioamateur**

## **1 - Théorie**

#### **Préambule**

**L'approche mathématique habituelle du comportement des lignes et des antennes considère l'impédance comme un calcul dérivé de la réflectométrie. Physiquement, ce n'est pas exact. En effet, la réflectométrie est basée sur le coefficient de réflexion d'une onde électromagnétique plane. Or, dans une ligne et près d'une antenne, l'onde EM n'est pas plane, même en régime établi. Qu'est-ce qu'une onde EM ? C'est une description comportementale de la propagation d'un champ électromagnétique.**

**Qu'est-ce qu'un champ ? C'est un concept mathématique permettant de quantifier une action physique à distance, comme pour une force.**

**Donc, on ne peut pas mesurer un champ EM, on ne peut que mesurer ses effets, en l'occurrence l'excitation de charges électriques (électrons) dans un milieu conducteur.**

**Nous sommes ainsi amenés à mesurer le nombre Q d'électrons mis en mouvement organisé et l'énergie potentielle des électrons en eV. Alors l'énergie totale est égale à V**×**Q (***cf* **U**×**I). Mais cette énergie (puissance apparente), bien que provenant de l'onde EM est en général bien supérieure à la puissance transportée par l'onde.**

#### **Préambule (suite)**

**Pour résumer : Il existe dans une ligne et près d'une antenne des champs EM bien plus importants que ceux de l'onde émise ou reçue. Ces champs, dits "réactifs", sont directement liés au courant et à la tension aux bornes du dipôle que présente la ligne ou l'antenne. Les rapports entre la tension et le courant constituent l'impédance du dipôle.**

**N-B : Ces champs réactifs sont présents dans une ligne sujette aux ondes stationnaires et dans une antenne à la résonance ou non, même si la mesure de l'impédance ne les "voit" pas en régime établi. Ils sont emmagasinés et restitués pendant les périodes transitoires au début et à la fin du signal.**

**La notion d'impédance n'a de sens qu'avec un signal sinusoïdal stationnaire (continu, avec amplitude et phase constantes).**

**Avec un signal purement transitoire (impulsion), le champ réactif n'existe pas (il <sup>n</sup>'a pas le temps de s'établir). Les lois de la réflectométrie sont alors "visibles" physiquement (domaine temporel).**

**Que l'on utilise un signal impulsionnel avec mesure du coefficient de réflexion, ou un signal stationnaire avec mesure de l'impédance, on peut obtenir par calcul les paramètres non mesurés, l'objet de la mesure ne changeant pas.**

• **Ne pas confondre une ligne ou une antenne avec un guide d'onde.**

#### **REACTANCE**

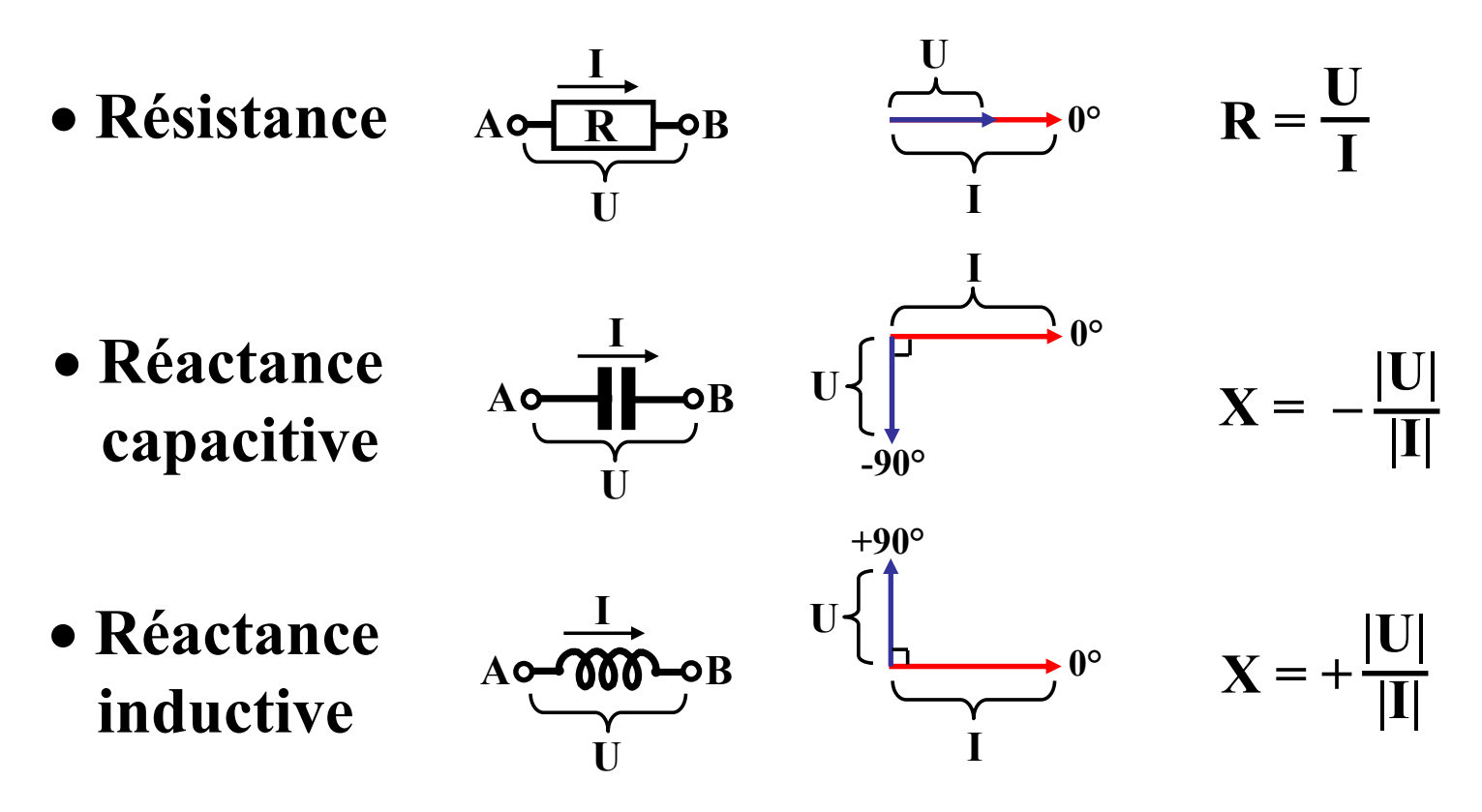

• **La réactance est définie pour une fréquence particulière.**

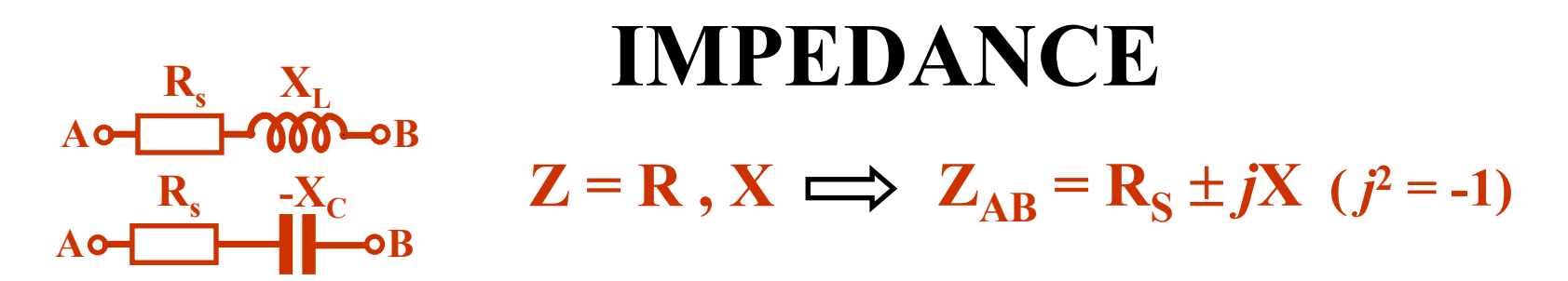

• **Impédance = circuit série, donc courant en référence.**

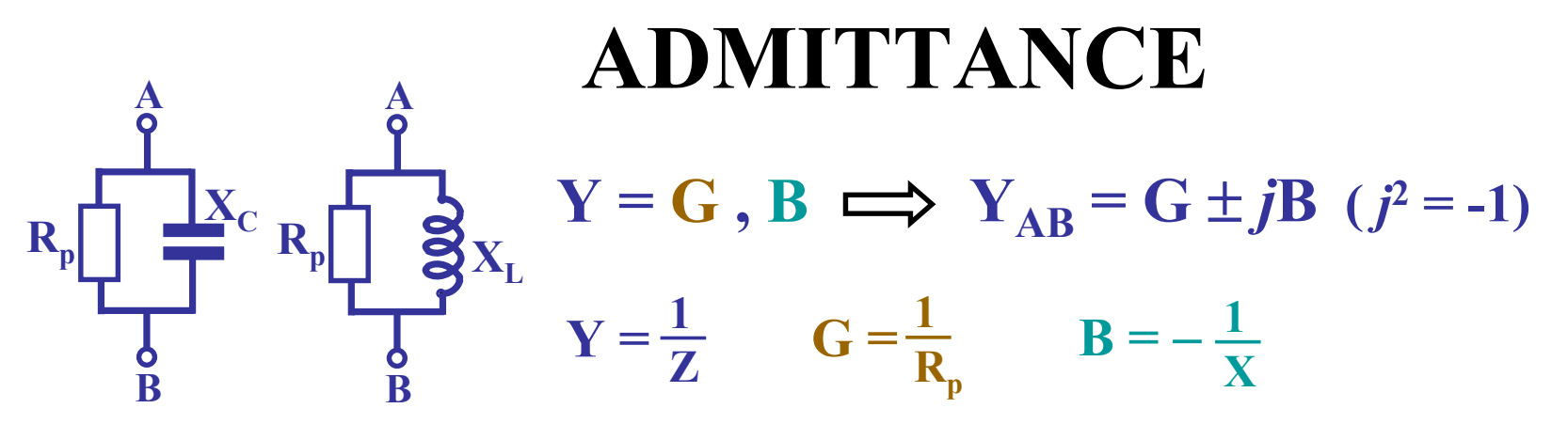

• **Admittance = circuit parallèle, donc tension en référence.**

• **Pour une impédance ou une admittance donnée, il y a toujours deux configurations possibles : série et parallèle.**

#### **IMPEDANCE d'un circuit parallèle**

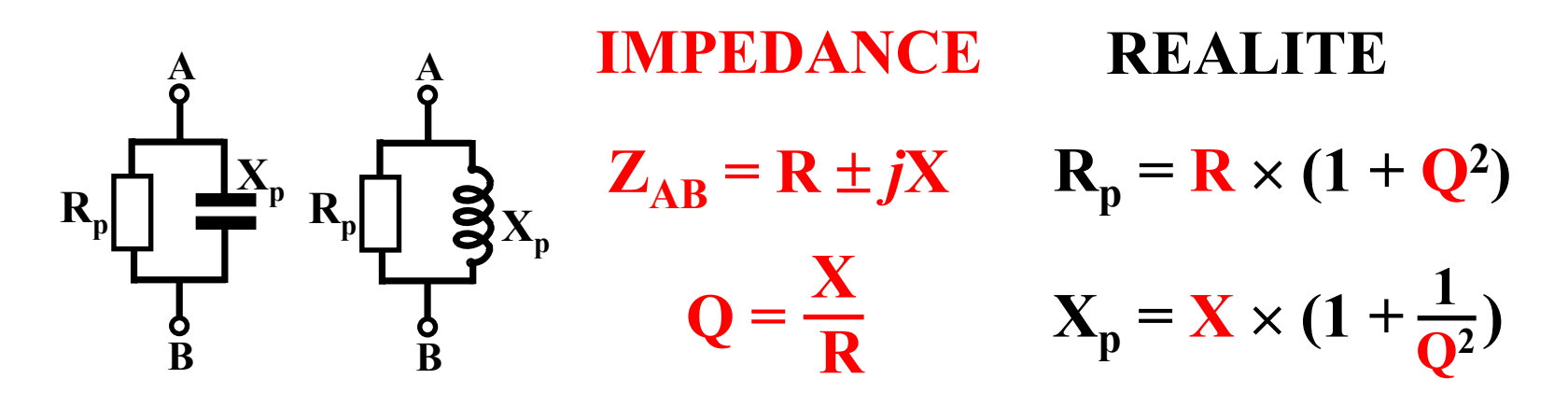

• **Exemple (Fo = 10 MHz) :**

$$
Z_{AB} = 80 \Omega - j160 \Omega \quad (Cs = 100 \text{ pF})
$$
  
\n
$$
R_{p} = \frac{160}{80} = 2
$$
  
\n
$$
R_{p} = 80 \times (1 + 2^{2}) = 400 \Omega
$$
  
\n
$$
X_{p} = 160 \times (1 + \frac{1}{2^{2}}) = 200 \Omega \quad (C_{p} = 80 \text{ pF})
$$

#### **MAGNITUDE**

• **C'est la résistance apparente du circuit**

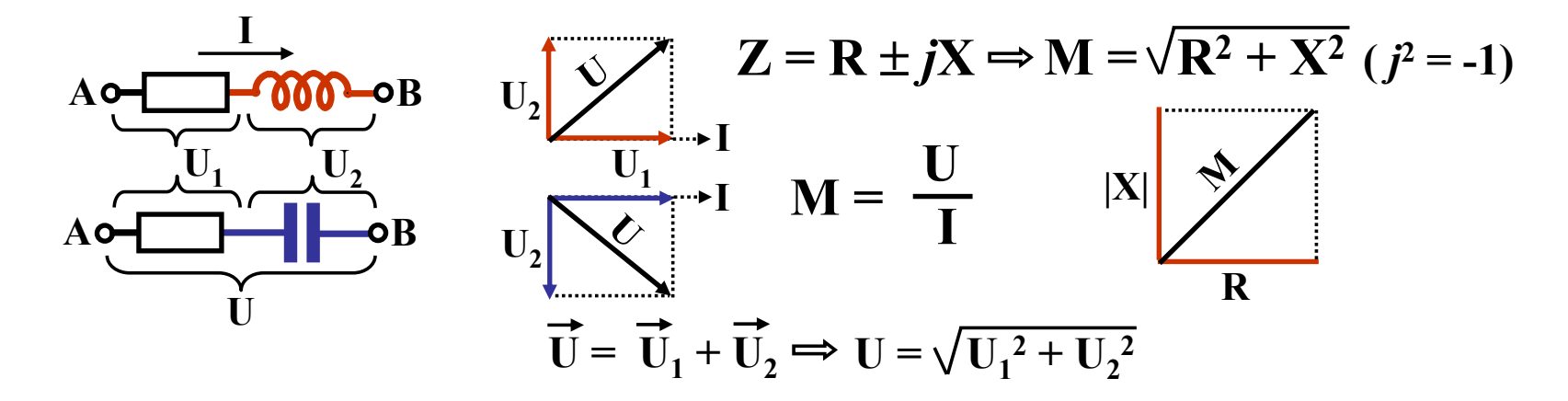

• **Magnitude d'un circuit résonant**

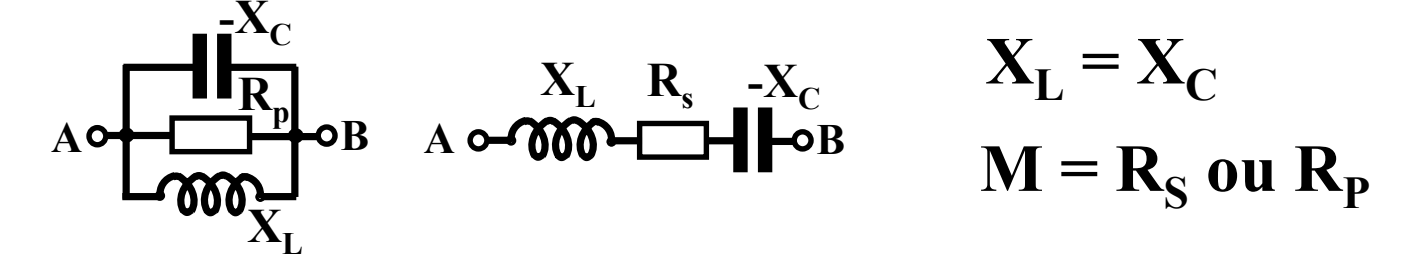

#### **IMPEDANCE VECTORIELLE**

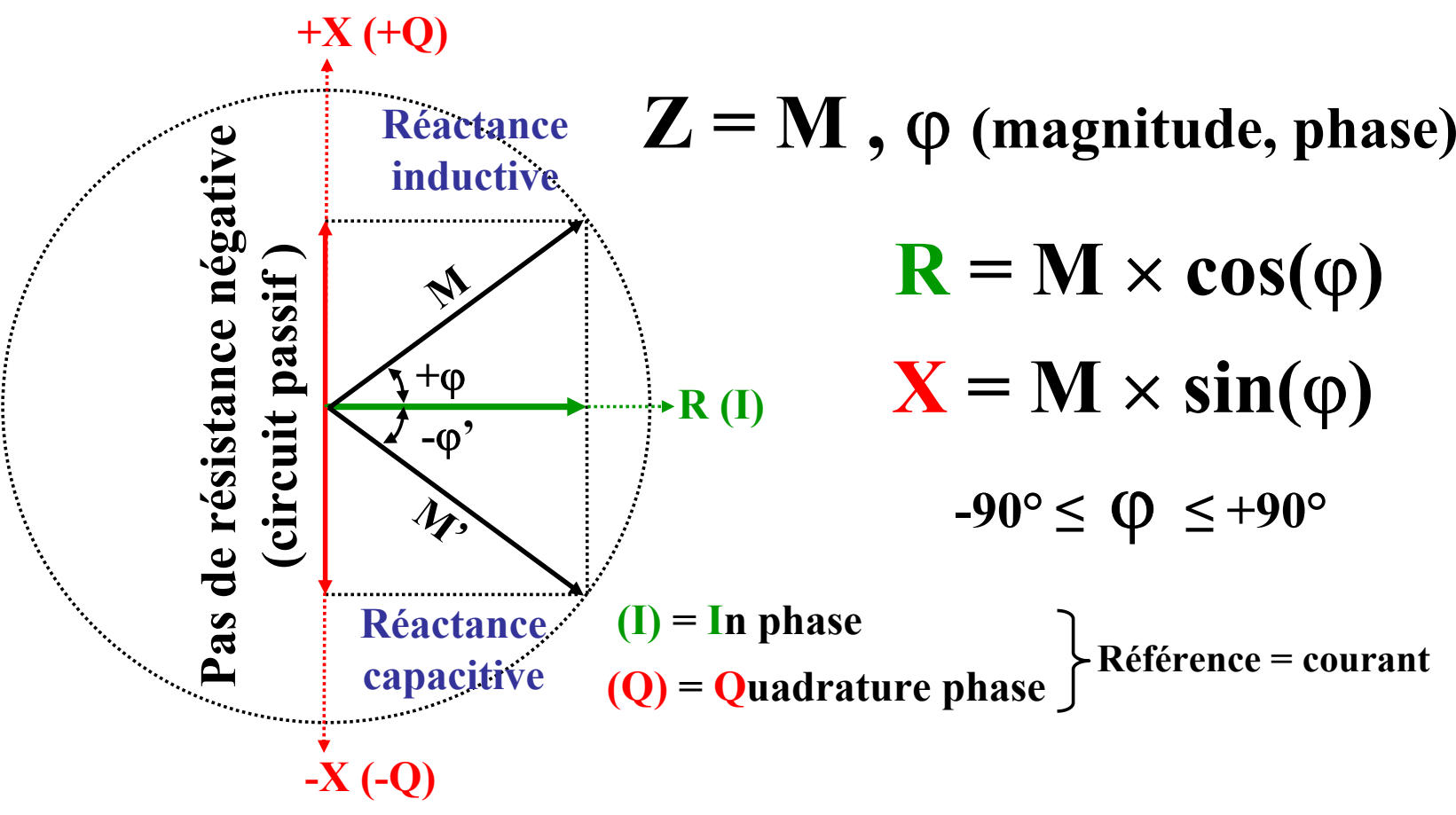

• **Les impédances sont conjuguées si M = M' et si**  ϕ **= -** ϕ **'**

### **ABAQUE de SMITH (1)**

**Du demi cercle des réactances au cercle de l'abaque de Smith.**

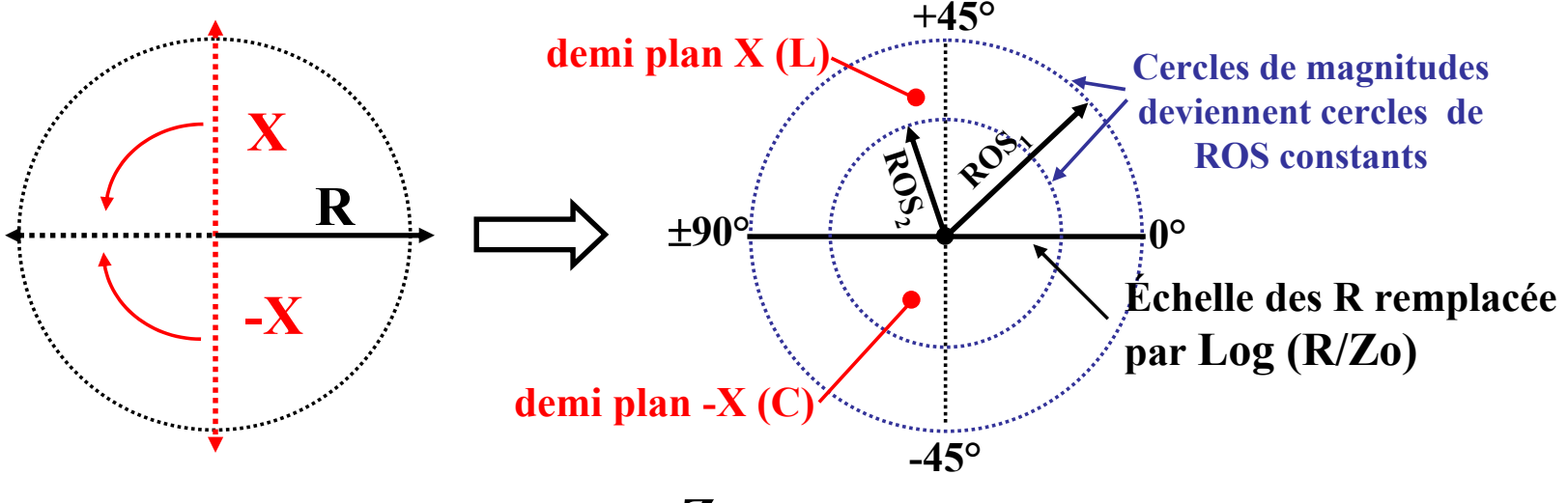

**Zo = impédance de normalisation (Xo = 0)**

**Alors les valeurs de R et de X ne sont plus portées par des droites, mais par des cercles ou des arcs de cercles.**

**Le cercle correspond à une rotation de phase de 180°, soit une longueur de**  λ**/2 pour une ligne.**

#### **ABAQUE de SMITH (2)**

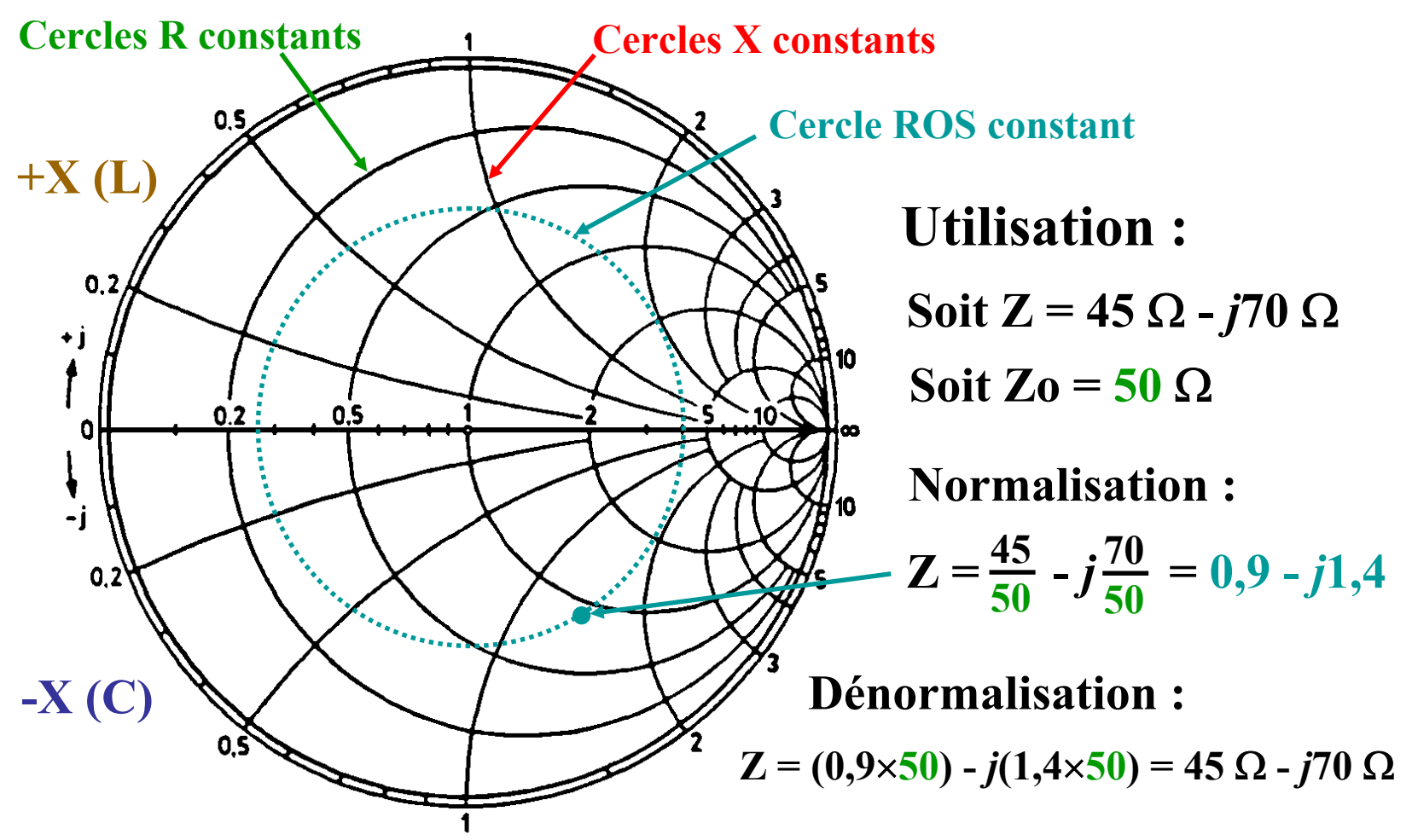

• **Il existe un abaque de Smith "image" pour les admittances.**

#### **MESURE d'IMPEDANCE**

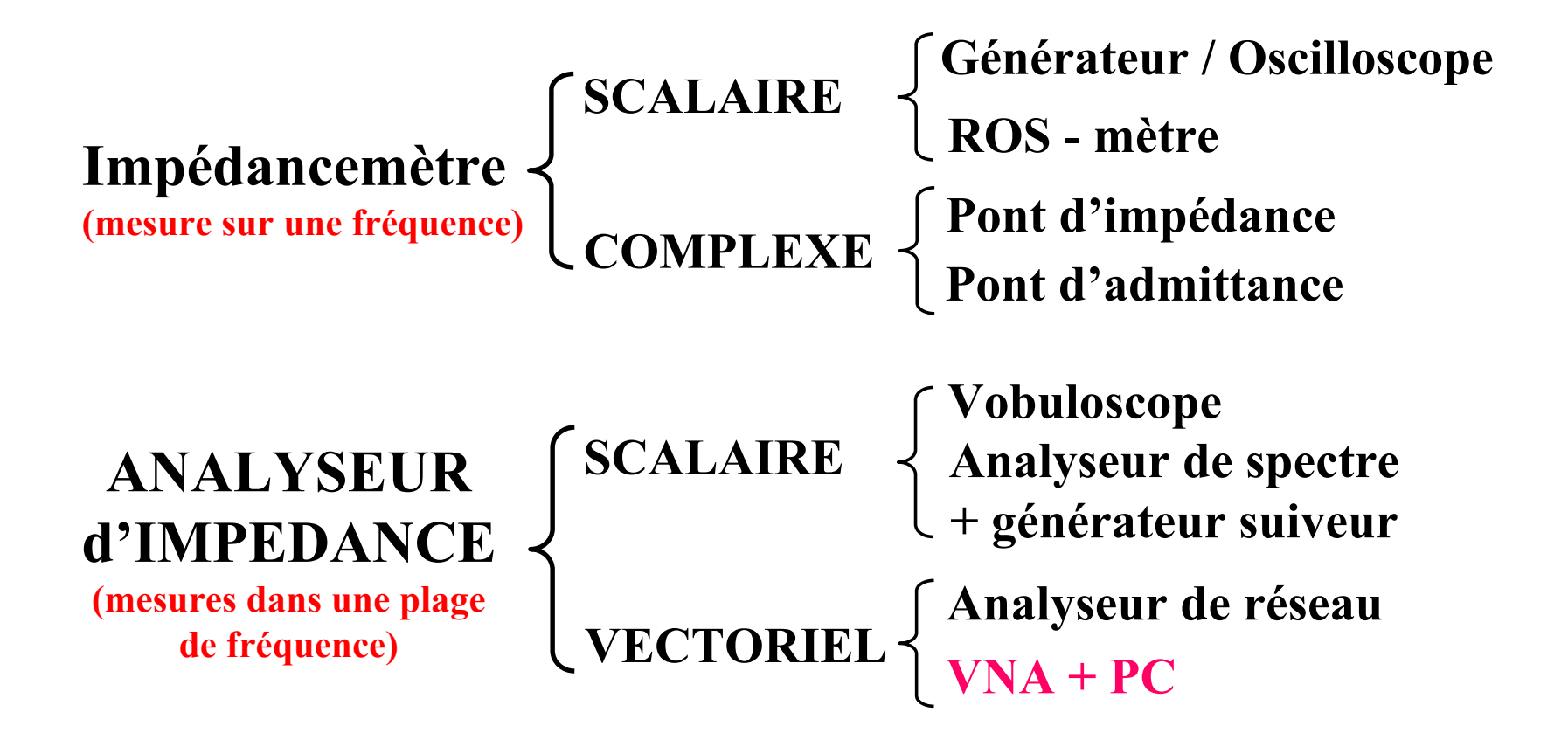

#### **Mesure vectorielle de l'impédance (1) Utilisation d'un coupleur directif.**

• **Les tensions aux bornes des résistances Zo sont proportionnelles à la fois à la tension U et au courant I aux bornes de la charge Zx.** 

• Vi = 
$$
(\frac{I}{K} \times Z_0) + \frac{U}{K}
$$
 et Vr =  $(\frac{I}{K} \times Z_0) - \frac{U}{K}$  (additions vectorielles)

• **Le rapport entre Vi et Vr et leur écart de phase permet de calculer l'impédance et toutes les valeurs dérivées : ROS, Return-loss, coeff de réflexion, etc… (en rapport avec la référence Zo)**

**Version analogique Version numérique Coupleur directif**

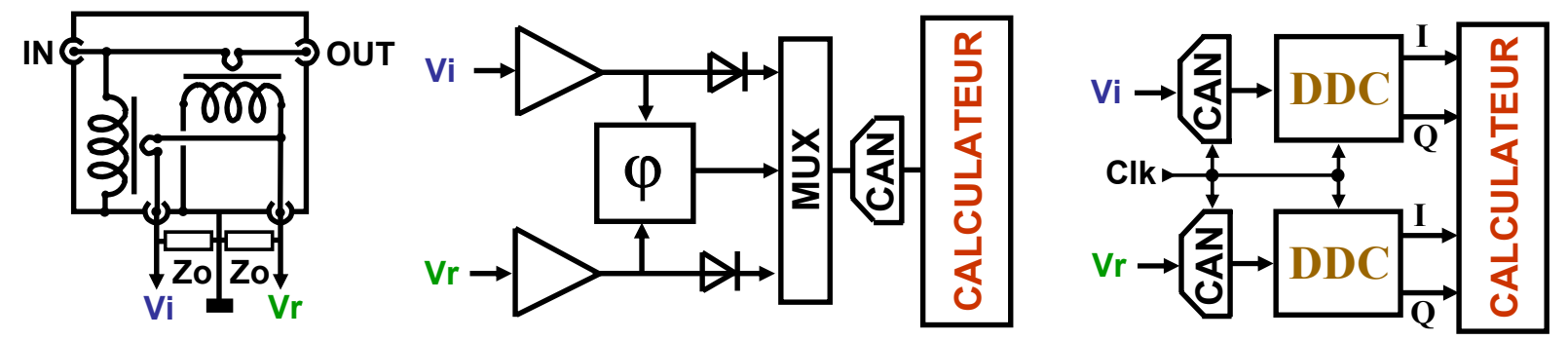

• **Cette méthode est bien adaptée pour l'émission de puissance.** 

#### **Le MINI-VNA**

#### • **Il utilise un coupleur directif avec des détecteurs logarithmiques.**

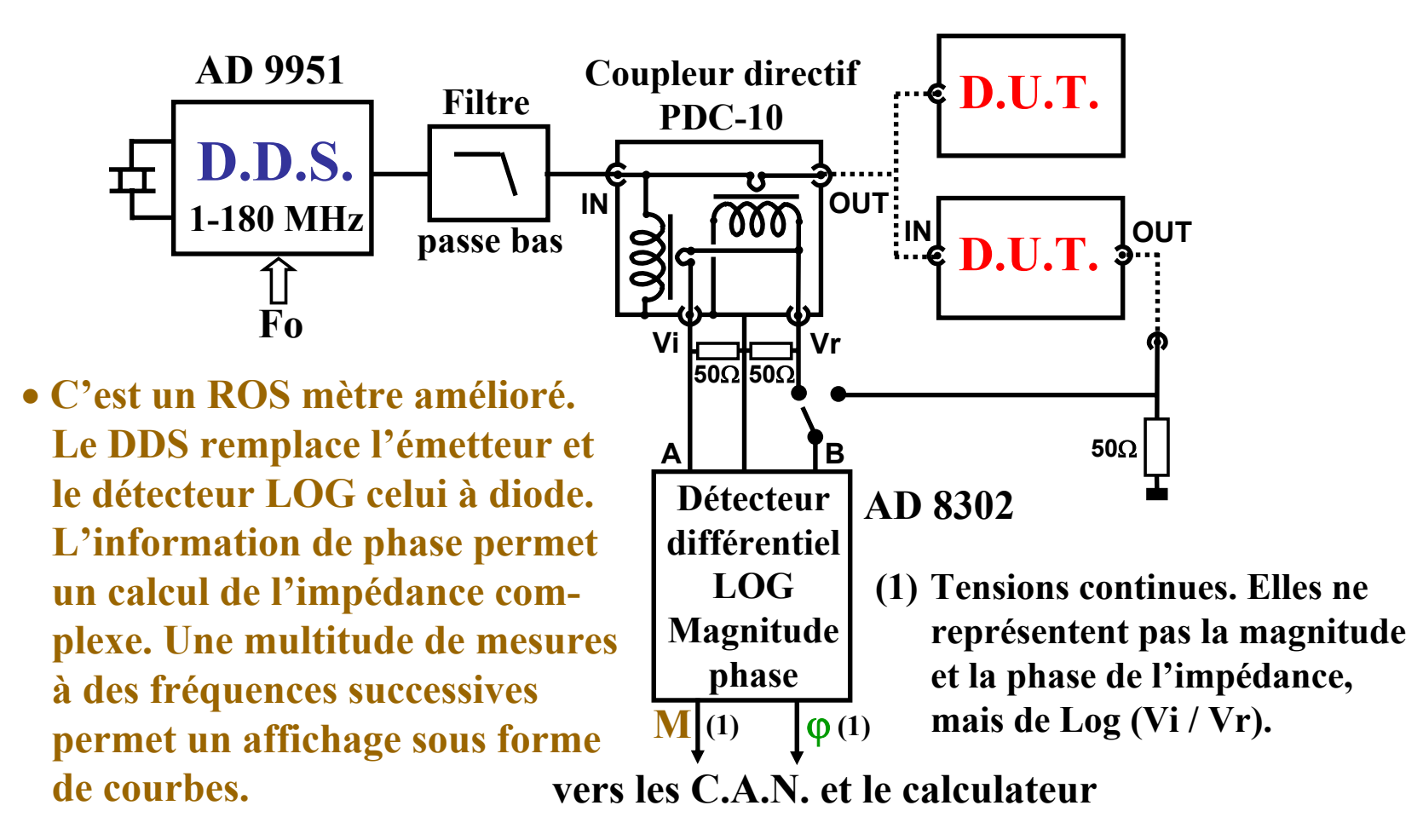

#### **Mesure vectorielle de l'impédance (2) Utilisation d'un atténuateur 6dB résistif.**

• **Récupération de l'information de courant par mesure différentielle des tensions aux bornes d'une résistance.**

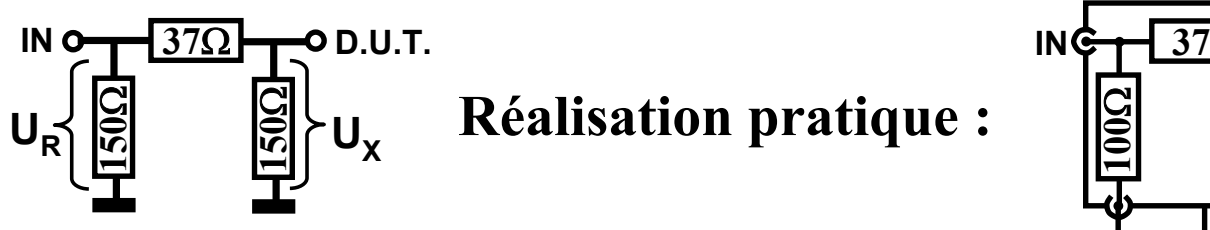

**Réalisation pratique :**

#### **Utilisation d'un pont résistif.**

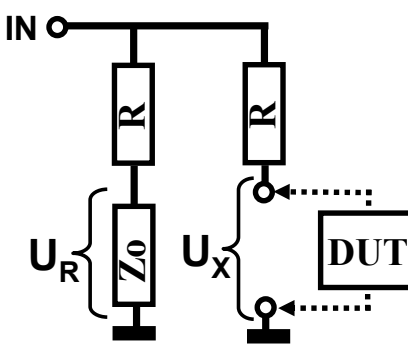

**Réalisation pratique :**

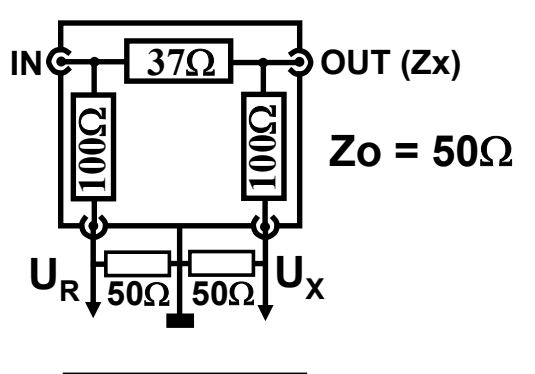

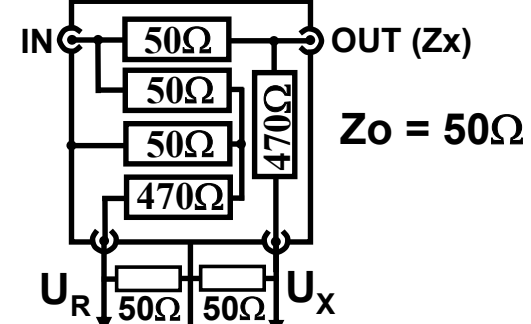

• **L'utilisation de résistances permet, en théorie, d'être apériodique, mais le procédé est difficilement applicable en émission.**

#### **Le VNA DG8SAQ**

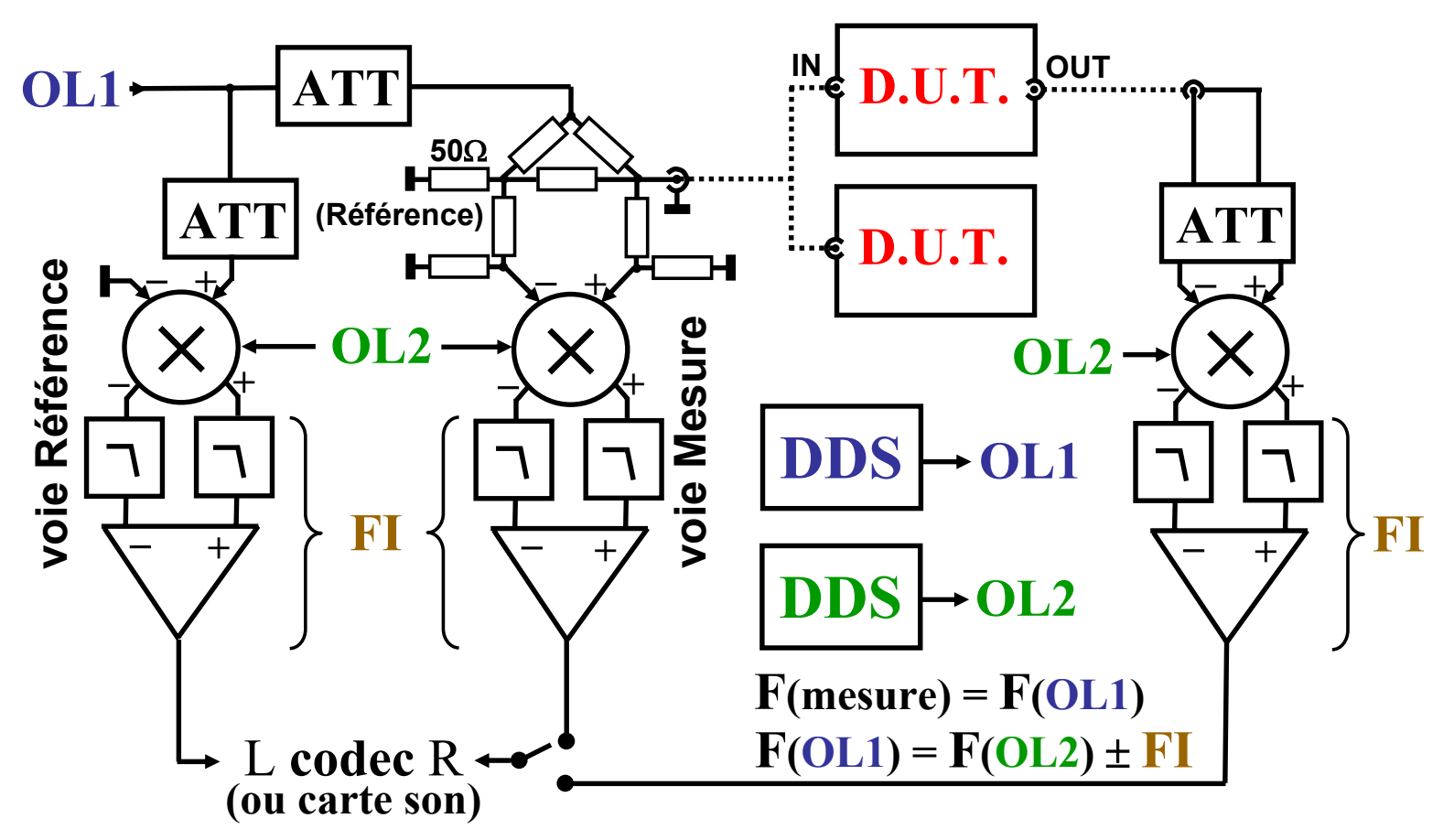

• La voie Mesure ne fournit pas  $\mathbf{U}_\mathbf{X}$  mais K.( $\mathbf{U}_\mathbf{X}$  –  $\mathbf{U}_\mathbf{R}$ ) (= 0 si Zx=50 $\Omega$ ) • **La voie Référence fournit U R.**

### **Les options du VNA DG8SAQ**

- **Dynamique améliorée par conversion avec FI à 1 kHz (DSB).**
- **Augmentation de la gamme de fréquence en utilisant un coupleur à résistances et les repliements de spectre à la sortie des DDS.**

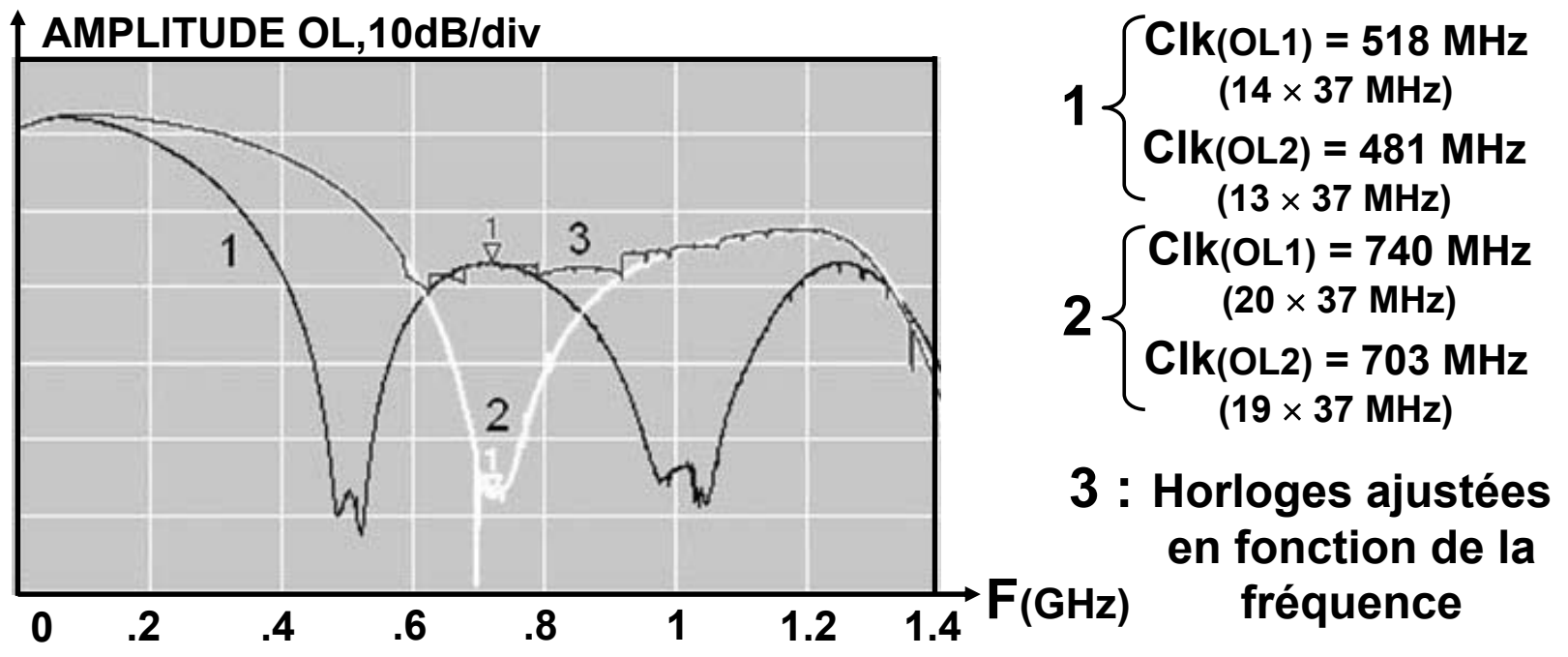

**Mais cela se fait en utilisant les composants au-delà de leurs spécifications garanties (200 MHz pour les DDS et 500 MHz pour les mélangeurs). La précision se dégrade significativement au dessus de 500 MHz.**

#### **Précision des VNA**

- **L'art de faire des mesures justes avec un appareil faux.**
- **Méthode : 1- Déterminer les erreurs de l'appareil (étalonnage) 2- Corriger par calcul les mesures effectuées**
- **Processus : Faire trois mesures avec comme charge étalon :**

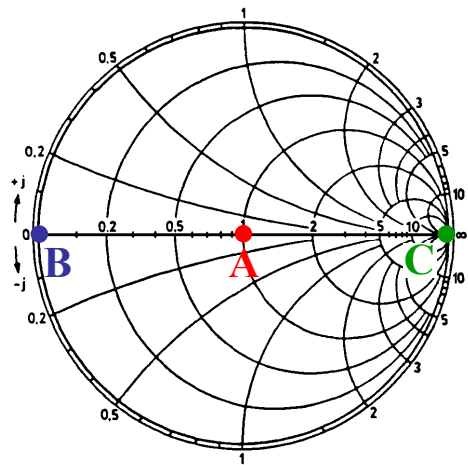

- **A : Impédance nominale du pont (50** Ω**)**
- **B : Court-circuit**
- **C : Circuit ouvert**
- **Les erreurs de position des trois points sur l'abaque de Smith permettent de calculer les corrections à apporter (amplitudephase) pour n'importe quel autre point mesuré.**

• **La précision d'un VNA dépend beaucoup du logiciel d'exploitation**

#### **Précision relative**

- **Comme pour le ROS-mètre, le VNA mesure un déséquilibre, du à la charge, par rapport à une impédance nominale.**
- **En conséquence, l'erreur de mesure augmente quand on <sup>s</sup>'écarte de cette impédance nominale.**

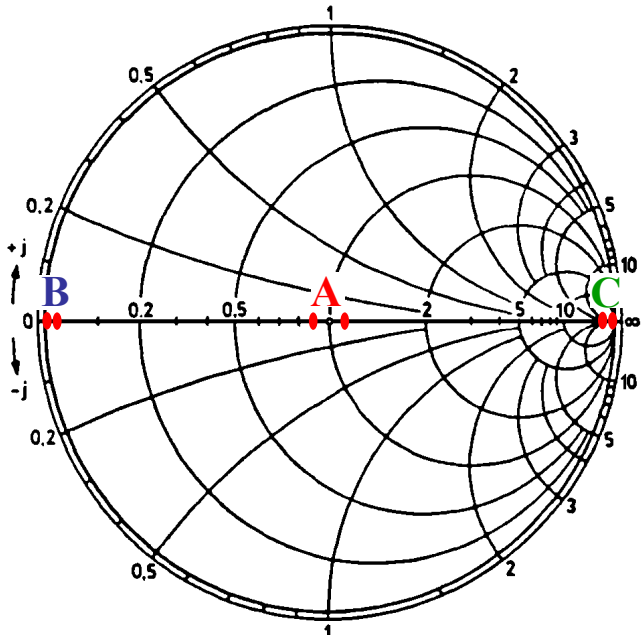

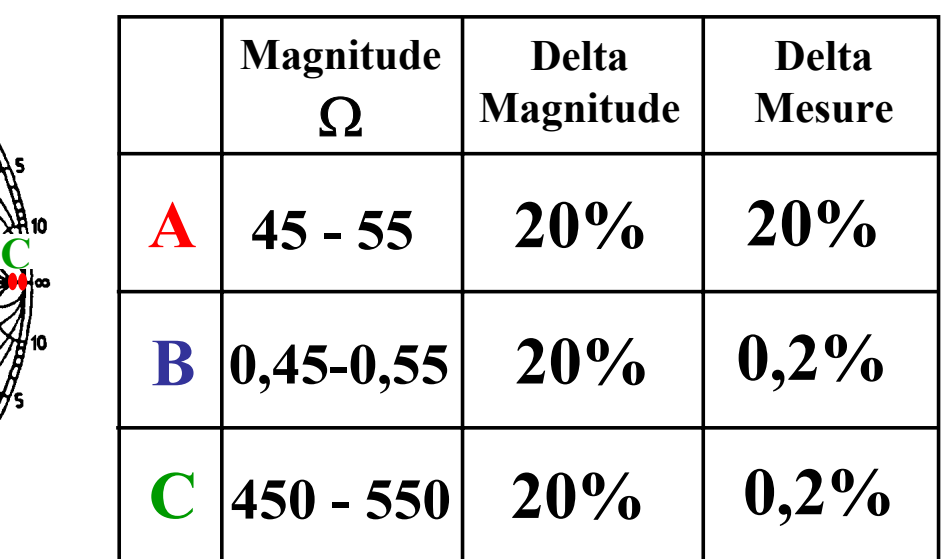

• **Etre prudent lorsque la magnitude mesurée correspond à un déséquilibre (ROS) > 10 (<5**Ω **ou >500**Ω **pour Zo=50**Ω**).**

#### **Mesure déportée**

- **Système idéal pour les mesures sur antennes :**
	- **- Appareil (VNA) autonome sur batterie**
	- **- Liaison VNA-PC par radio « Blue-tooth »**
- **Système général :**
	- **- Déport par câble coaxial avec Zo = impédance du pont**
- **Erreurs supplémentaires dues à l'étalonnage :**
	- **- Effet capacitif, circuit ouvert**
	- **- Pertes dans le câble**
- **Tenir compte de la transformation d'impédance du câble coaxial de déport. Prendre une longueur électrique proche de** *n*λ**/2 à la fréquence pour laquelle on recherche la précision maximum**

### **Analyseurs de réseaux vectoriels**

### **(VNA)**

#### **à la portée d'une bourse radioamateur**

# **2 - Applications**

#### **ETALONNAGE**

- **Sans étalonnage, le VNA est complètement faux**
- **Précautions à prendre :**
	- **Si déport de la mesure, contrôler le domaine de validité du câble en mesurant son atténuation (pas plus de 1 dB)**
	- **Attention à la longueur de la connectique**
	- **Faire l'étalonnage avec des charges, C/C,** <sup>∞</sup>**, Zo, ayant une même longueur électrique (moins critique pour Zo)**
	- **Refaire l'étalonnage à chaque changement des conditions de mesure, en particulier la bande analysée.**

#### **Mesures sur les lignes**

- **Comportement d'une ligne en fonction de la fréquence :**
	- **Charge nominale**
	- **- Ouverte**
	- **- court-circuitée**
- **Mesure de son coefficient de vélocité**
- **Mesure de son impédance caractéristique**
- **Mesure de ses pertes**

#### **LIGNE et ABAQUE de SMITH**

**Circuit électrique équivalent en fonction de l'impédance mesurée.**

![](_page_22_Figure_2.jpeg)

• **Penser à faire les conversions série – parallèle.**

#### **Mesures sur les antennes**

- **Comportement d'un doublet 144 MHz :**
	- **- Résonances et antirésonances**
	- **- Magnitude-phase**
- **Adaptation aux bornes de l'antenne**
- **Effet des pertes dans la ligne**

#### **Mesures sur les transformateurs**

- **Transformateur large bande HF :**
	- **- Réponse en transmission**
	- **- Réponse en phase**
	- **- Effet du déséquilibre des potentiels Pri. / Sec.**
	- **- Effet de la désadaptation de la charge**

#### **Mesures sur les transformateurs**

![](_page_25_Figure_1.jpeg)

#### **Mesures sur les filtres**

- **Duplexeur :**
	- **- En transmission**
	- **- En adaptation (return loss)**
	- **- Isolation entre les voies**
	- **- Effet de la désadaptation des voies**